# Stage M1

# Modélisation des continuités écologiques de la sous-trame humide

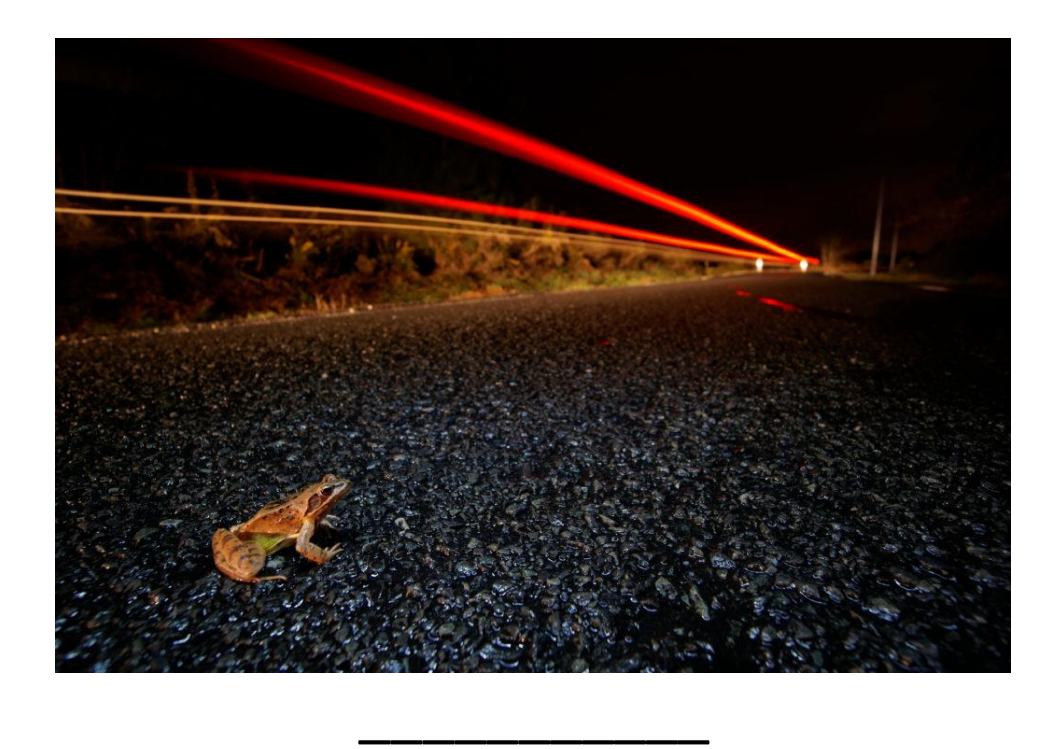

Agathe BEAUVOIS M1 BEE – Université Toulouse III Paul Sabatier Fédération Régionale des Chasseurs d'Occitanie

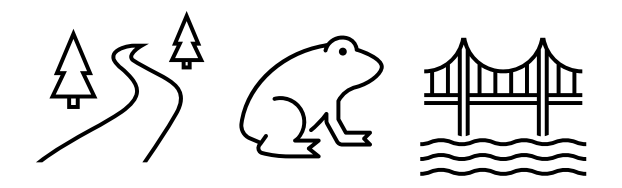

Mots clés : Modélisation, trame verte et bleue, trame humide, continuités écologiques, corridors, métapopulations, amphibiens

# Table des matières

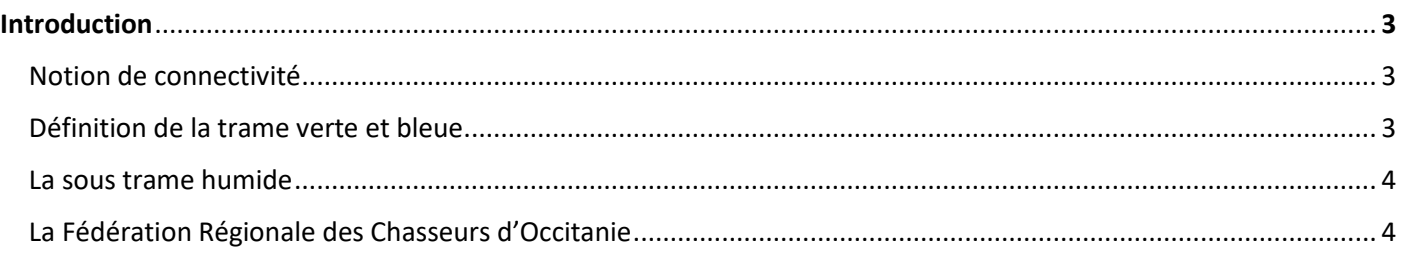

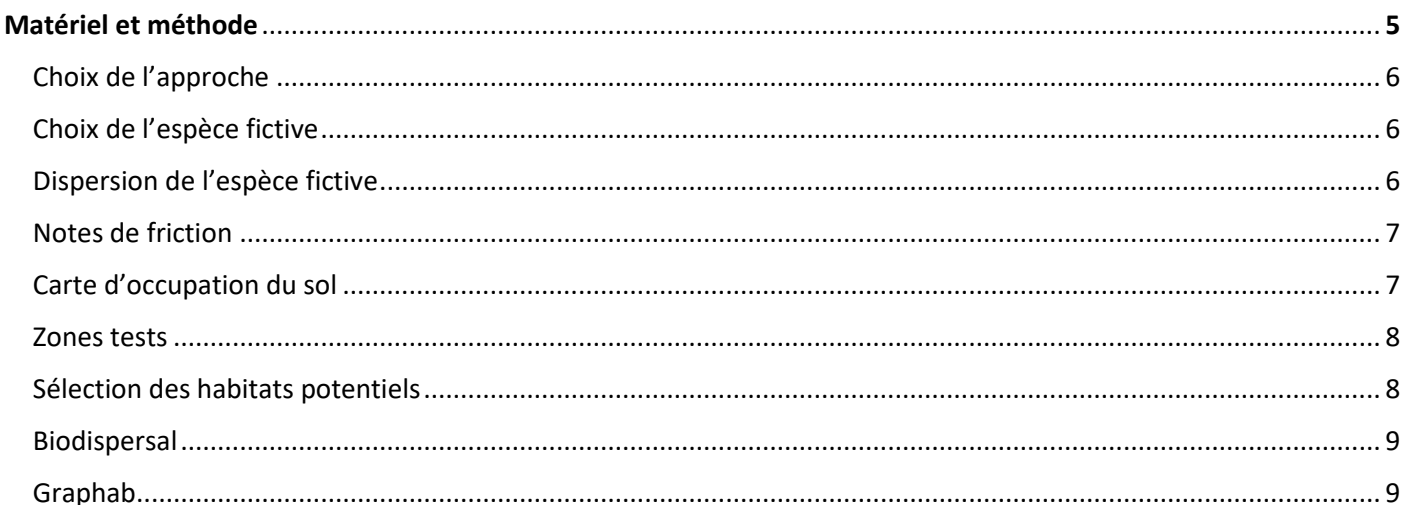

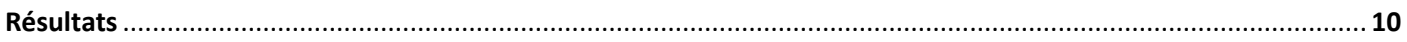

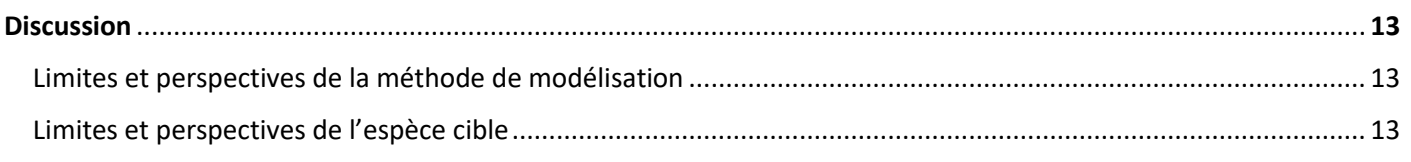

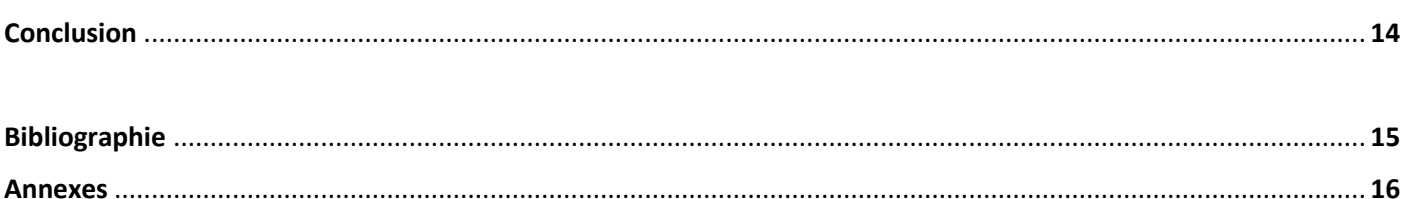

Remerciements : Je remercie Christophe ANDALO et Laetitia BUISSON pour la prise en charge et la gestion du Master. Je remercie Monique BURRUS et Magali GERINO pour la prise en charge et la gestion des stages professionnalisants. Je remercie ma maître de stage Anaïs SENTENAC, ainsi que mes collègues de la FRCO, notamment Jessica MUGNIER, Simon ANDURAN, Aude GERAUD et Antoine BERCEAUX pour leur disponibilité, leur soutien et leur aide. Je remercie la directrice de la FRCO, Karine SAINT-HILAIRE pour son accueil et sa considération pour mon travail.

# Introduction

## 1. Notion de connectivité

La connectivité d'un paysage diffère selon les comportements, les préférences écologiques et les capacités de dispersion des espèces (Locquet et Clauzel, 2018). La restauration et/ou la protection de corridors écologiques est un enjeu de plus en plus important dans un contexte d'augmentation démographique, de modification des mœurs de déplacement et de structuration familiale, entraînant un étalement urbain et un réseau routier dense, ainsi qu'une demande alimentaire et énergétique exacerbée. En effet, l'artificialisation du paysage et la modification des occupations du sol entraîne une fragmentation des habitats naturels et semi-naturels des espèces. Cette fragmentation entraîne à son tour un affaiblissement de la stabilité des populations, notamment de par des problématiques :

- De ressources disponibles et diminution des capacités de charge des milieux
- De consanguinité et dérive génétique par diminution des tailles de populations
- De disparition de zones de quiétude et de dissimulation
- De plus forte mortalité due aux interactions directes ou indirectes avec l'Homme
- Le repli dans des zones refuges non adaptées

La préservation de continuités est donc essentielle au maintien de la biodiversité, et là est tout l'intérêt de visualiser ces milieux sur des cartes afin d'anticiper les dangers pesant sur un patch et le protéger. La restauration ou la création de nouvel élément connectant est également possible en adaptant le plan de gestion du milieu (interdiction au public, fauche tardive, éléments en faveur d'une certaine espèce pour maintenir le réseau d'interaction…), en plantant des haies ou des espaces boisés, mais aussi en créant de nouvelles infrastructures comme les écoducs ou les crapauducs ou encore les passes à poisson dans les rivières.

C'est dans ce contexte que la Fédération Régionale des Chasseurs d'Occitanie a mis en place le projet Via Fauna depuis 2017 afin de proposer des outils et méthodes pour identifier des continuités et des discontinuités écologiques sur les territoires selon différentes sous trames. En effet, la prise en compte des continuités écologiques et la préservation des réservoirs de biodiversité est présente en France à travers la trame verte et bleue, elle-même divisée en sous trames sur lesquelles la Fédération Régionale des Chasseurs d'Occitanie travaille afin d'améliorer la prise en compte des continuités écologiques dans les projets et documents d'urbanisme.

## 2. Définition de la trame verte et bleue

La Trame Verte et Bleue (TVB) est un concept législatif datant de 2009 (loi 2009-967 du 3 août 2009, Grenelle 1). Depuis, d'autres lois ont été créées (loi Grenelle 2, NOTRe, Loi pour la reconquête de la biodiversité) afin de préciser la dimension de protection du vivant en s'appuyant sur des schémas de planification et d'aménagement applicable par les acteurs (l'Etat, les départements, les collectivités, les agriculteurs et forestiers, et même les citoyens). Elle est au cœur de la réflexion actuelle. La TVB a pour objectif d'étudier la capacité des organismes vivants à se déplacer dans leur environnement afin d'effectuer leur cycle de vie. En effet, certains milieux seront favorables à ces déplacements (milieux naturels, éléments linéaires d'aide au déplacement (comme les haies)), mais d'autres entravent leur déplacement (comme les éléments artificiels : les routes, les bâtiments, mais aussi le bruit ou la lumière).

Pour affiner l'analyse des continuités écologiques, d'autres trames voient le jour comme la trame noire qui traite des obstacles dus à l'éclairage nocturne, la trame blanche qui traite des obstacles dus aux bruits anthropiques, la trame turquoise qui regroupe la trame verte et bleue dans le contexte des espèces amphibies…

#### 3. La sous trame humide

Les sous trames consistent à subdiviser les éléments du paysage par groupes fonctionnels (sous trame boisée, sous trame humide, sous trame des milieux ouverts et cultivés…)(Fig 1). L'intérêt de diviser les trames en soustrames est de regrouper les populations et cortèges animaux et végétaux selon leur capacité de dispersion et leurs exigences écologiques spécifiques.

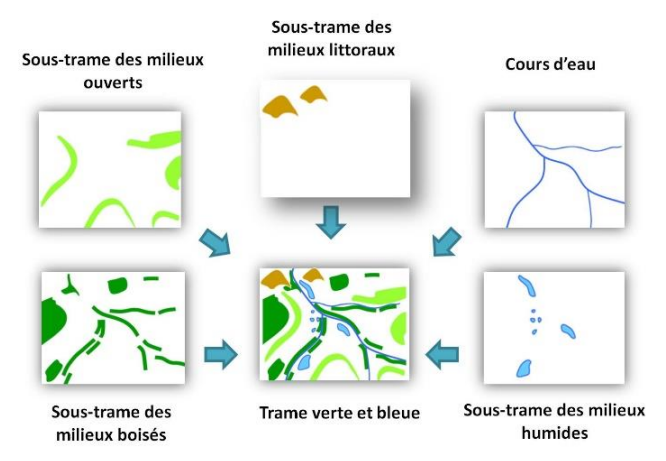

*Fig 1 : Schéma des sous trames ((Lucille BILLON, INPN)*

La sous trame humide est partie intégrante de la TVB et concerne les milieux amphibies (forêts inondables, mares temporaires, tourbières. Le milieu humide est un milieu de transition entre le milieu aquatique et terrestre et est de ce fait très riche et productif. Une zone humide est définie comme suit dans le code de l'environnement (art. 211-1) : « On entend par zone humide les terrains exploités ou non, habituellement inondés ou gorgés d'eau douce salée ou saumâtre de façon permanente ou temporaire, ou dont la végétation, quand elle existe, y est dominée par des plantes hygrophiles pendant au moins une partie de l'année ».

Les milieux humides procurent à l'Homme de nombreux services comme le contrôle des crues, la qualité de l'eau, la source de nourriture, le tourisme et les loisirs ou encore comme mitigeur du changement climatique (Brander *et al.,* 2006)… Mais ils sont en danger à cause du changement climatique et des activités humaines. Plus de 50% des milieux humides ont été drainés à travers le monde pour y faire de l'agriculture ou à cause de l'extension des zones urbaines (Verhoeven et Settler, 2009). Pourtant, c'est un milieu qui abrite de nombreuses espèces de poissons, de libellules, de petits mammifères et rongeurs, des oiseaux migrateurs… et même le bétail (Amazega *et al*., 2002). De plus, l'eutrophisation, les pollutions aux métaux lourds, la salinisation et l'érosion des côtes pèsent une menace sérieuse sur les milieux humides et aquatiques, de même que les activités hydroélectriques ou les loisirs (Pringle, 2001). La modification de l'occupation du sol et les activités humaines telles que le bûcheronnage, le broutage du bétail, l'agriculture et l'urbanisation sont les premières causes de la modification du régime hydrique. Le régime hydrique est pourtant très important dans l'accès aux nutriments et dans l'inondation de plaines et de forêts, et donc dans la formation de milieux humides (Poff *et al*.*,* 1997).

Le corridor riverain ne doit pas être négligé et fait partie intégrante de la sous trame humide, d'autant plus qu'il est sensible aux modifications de l'environnement. Il est très riche, avec une mosaïque d'habitat en dynamique constante. La végétation riveraine a un rôle également très important à jouer dans la régulation de la lumière et de la température, et procure de la nourriture pour l'écosystème aquatique et terrestre, régule le flux d'eau et de nutriments et maintien la biodiversité (Naiman *et al.*, 1993).

## 4. La Fédération Régionale des Chasseurs d'Occitanie

Les Fédérations de Chasse jouent un rôle prépondérant dans la prospection et la protection des écosystèmes, par la mise en place des plans de chasse, mais aussi par la mise en place de projets en faveur de la biodiversité dans un contexte anthropisé (comptages du gibier, inventaires des coulées, plantation de haies en contexte agricole, suivi de la mortalité sur les routes, études d'impacts…). La Fédération Régionale d'Occitanie est particulièrement active sur la thématique de la connectivité (projet sur la sous trame boisée, sur les milieux ouverts et sur les milieux humides) dans laquelle s'inscrit le stage.

L'objectif du stage est de travailler sur la modélisation des continuités écologiques de la sous trame humide, pour ce faire une première partie à permit de réaliser un état de l'art sur cette thématique avant de choisir un axe méthodologique et de faire des tests sur zones sélectionnées.

Une question s'est posée :

• Quelle méthode de modélisation choisir pour étudier l'impact de la fragmentation sur les continuités écologiques des espèces amphibies ?

Une possibilité de réponse, la trame turquoise. Ce concept lancé par l'Agence de l'eau Rhône-Méditerranée Corse pour définir l'espace vital de la biodiversité des milieux humides. Il s'agit d'un sous-ensemble dont les caractéristiques sont à l'interface entre la trame verte et la trame bleue composé d'espace aquatiques, humides ou terrestres (cours d'eau, pelouses, prairies et forêts alluviales…) et d'éléments linéaires (haies, bosquets, ripisylves…) qui répondent au mieux aux espèces amphibies qui réalisent une partie de leur cycle en milieu humide et l'autre en milieu boisée. Ce concept reste néanmoins très récent et n'est donc pas encore bien documenté.

Il est possible de représenter et étudier les continuités écologiques par la modélisation. La recherche et le choix des techniques de modélisation nécessitent un travail bibliographique conséquent qui ne sera pas détaillé dans ce rapport. Pour résumer, les méthodes de modélisations sont généralement basées sur les chemins à moindres coûts, c'est-à-dire sur la modélisation des chemins les plus courts entre deux patchs d'habitats favorables en prenant en compte les coûts de déplacement de chaque occupation du sol. Mais si certaines méthodes ne nécessitent qu'une carte d'occupation du sol et des notes de friction comme c'est le cas de Biodispersal qui prend en compte la dispersion autour du patch d'habitat (QGIS), ou de la méthode des graphes s'appuyant sur les chemins à moindre coûts (Graphab), d'autres nécessitent de nombreuses informations pas toujours disponible (données de présence de l'espèce, données génétiques…). C'est donc la méthode s'appuyant sur l'occupation du sol et des notes de friction qui sera retenue.

# Matériel et Méthode

Toutes les étapes de cartographie se font sous QGIS (version 3.28.5). Les étapes de cartographie par graphe se font sous Graphab (version 10.1). Le processus détaillé est disponible en annexe (Annexe 6 et 7).

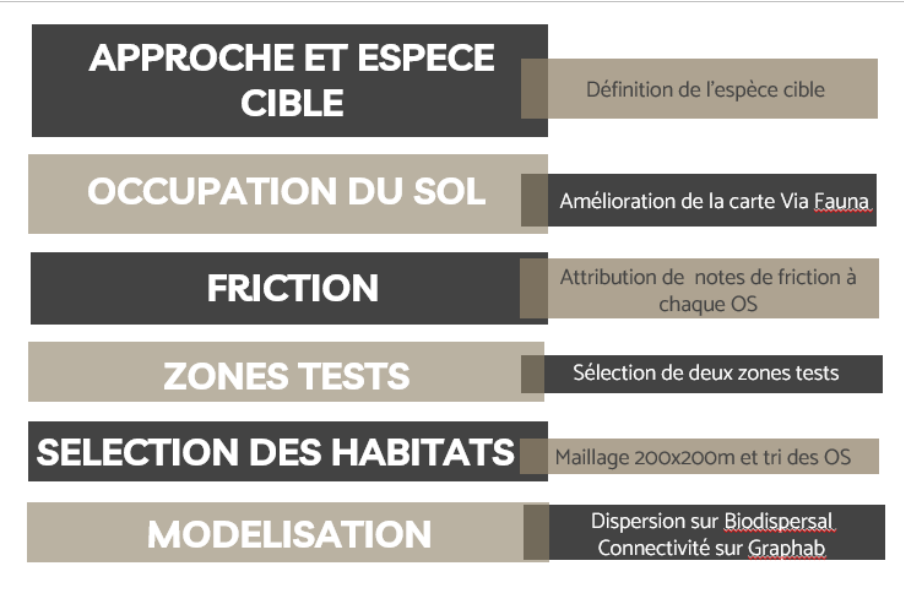

*Schéma 1. Schéma bilan des étapes de la méthode*

#### 1. Choix de l'approche

La première étape de la modélisation est de choisir un type d'approche – habitat ou espèce*.* L'approche espèce consiste en la construction d'une modélisation basée sur les exigences écologiques et les modes de vie d'une espèce particulière (Foltête et al., 2012). L'approche habitat consiste en la construction d'une modélisation basée sur un type de milieu. C'est une approche plus simple à mettre en œuvre car elle ne nécessite que des données cartographiées et permet une bonne mise en évidence des éventuels aménagements à prévoir (Foltête et al., 2012). Le choix de l'approche habitat peut être agrémenter par l'utilisation d'un espèce cible ou la création d'une espèce fictive reflétant les caractéristiques écologiques globales d'un groupe pour d'affranchir des caractéristiques propres à une espèce. C'est cette seconde approche qui a été retenue.

## 2. Choix de l'espèce fictive

La problématique du sujet nécessite une espèce amphibie. Le tableau suivant résume les taxons principaux occupant les milieux humides, ainsi que leur avantage et leur inconvénient dans le contexte de l'objectif de la modélisation :

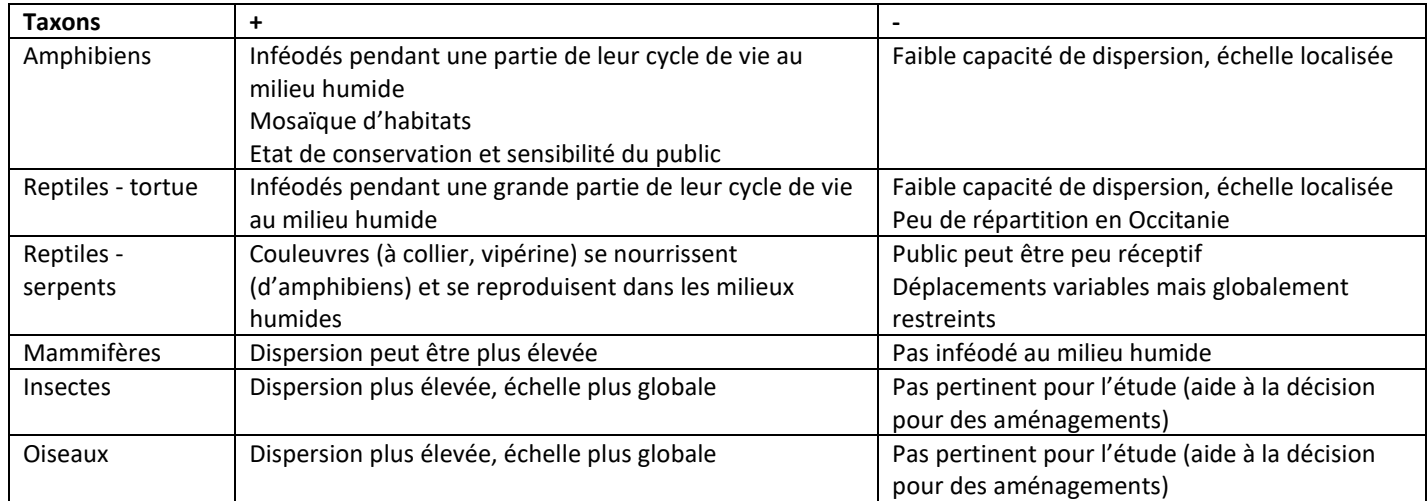

**Table 1 : Avantages et inconvénients des principaux taxons occupant le milieu humide**

Par soucis de représentativité et d'universalité de la méthode, le choix de l'espèce fictive type « Amphibien » a été effectué car c'est le seul groupe inféodé au milieu humide à répartition homogène, avec les caractéristiques suivantes :

- Phase de vie terrestre dans les milieux forestiers de feuillus, les forêts de conifères n'étant pas le premier choix des amphibiens
- Phase de reproduction aquatique dans des mares, ruisseaux, étangs, fossés, tourbières, prairies humides...
- Phase de vie possible dans les milieux ouverts à condition d'y trouver de la végétation haute, des bosquets et des haies
- Craint le gel et la dessication

## 3. Dispersion de l'espèce fictive

Il est nécessaire de fixer une distance maximale de déplacement. Les différentes espèces d'amphibiens ont néanmoins une dispersion très hétérogène. Les distances de dispersion sont résumées dans le tableau suivant :

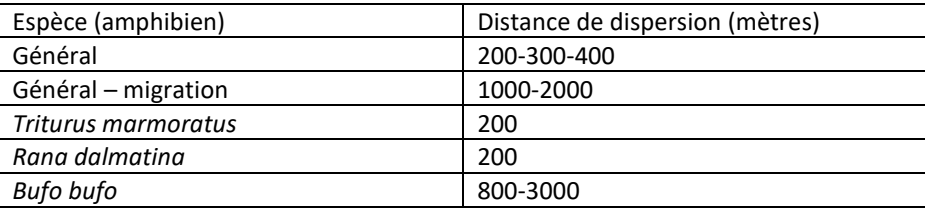

#### **Table 2 : Distances de dispersion**

Afin de fixer la distance maximale, une moyenne a été effectuée (en prenant la moyenne de 1900m pour le crapaud commun) : (200+300+400+200+200+1900)/6 = 533m, réarrondi à la centaine supérieure par soucis de prise en compte des distances de migrations bien plus élevées et qui tirent la moyenne vers le haut. La distance de dispersion maximale choisie est donc de 600 mètres.

## 4. Notes de frictions

A l'aide des caractéristiques écologiques de l'espèce fictive, il est possible d'associer des notes de friction à chaque type d'occupation du sol. Ces notes correspondent à un score arbitraire reflétant la capacité de l'espèce à traverser et vivre dans une classe d'occupation de sol particulière. Les catégories de friction sont expliquées dans le tableau suivant :

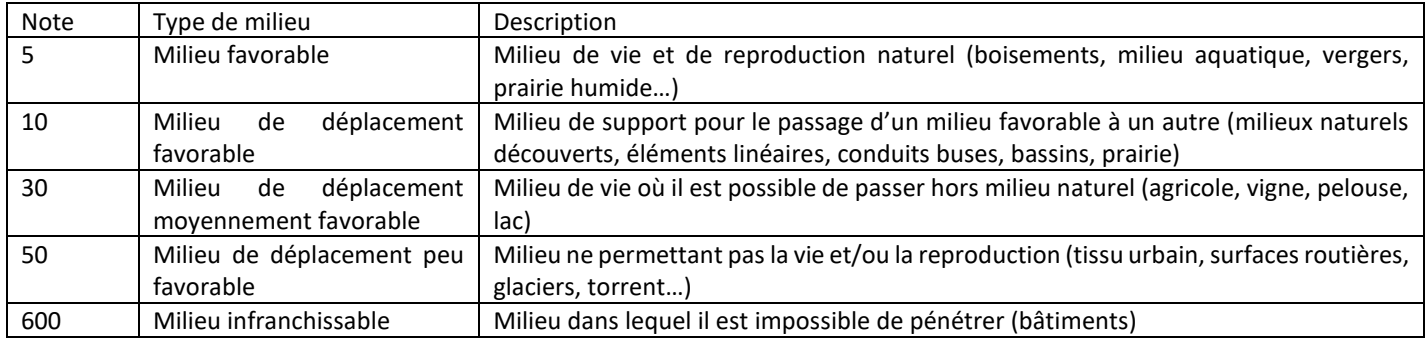

**Table 3 : Notation de friction**

## 5. Carte d'occupation du sol

Ces notes de frictions sont associées à chaque occupation du sol de la carte de base. Les cartes ont été effectuées à partir des couches suivantes :

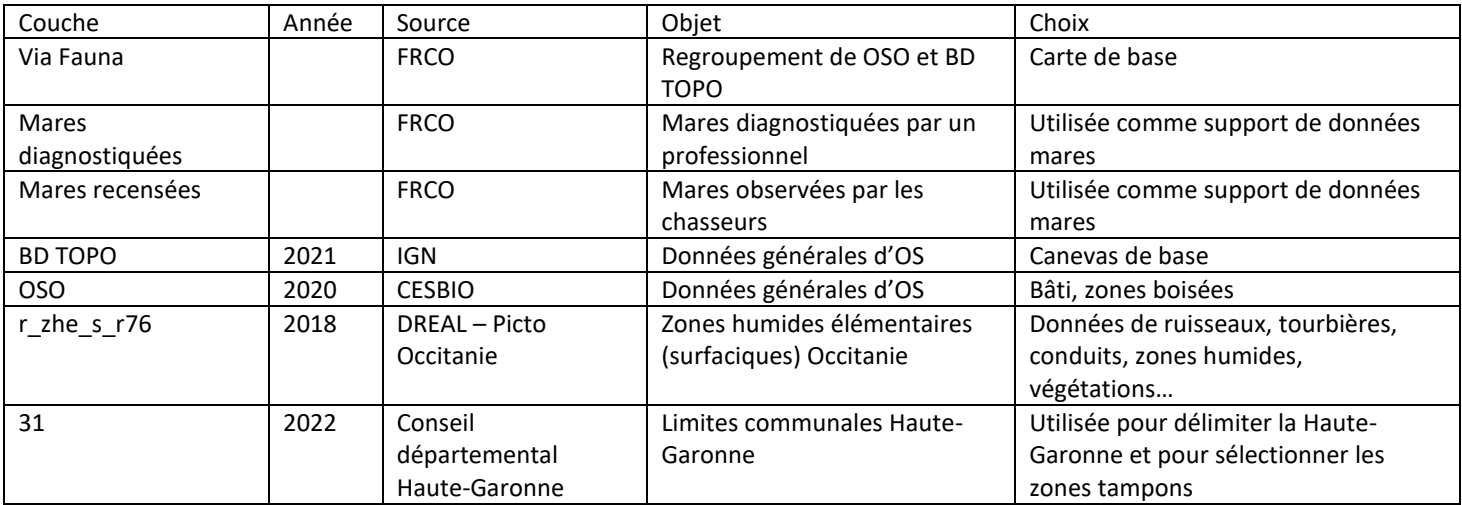

#### **Table 5 : Couches utilisées pour le projet**

Les couches précédemment utilisées pour le projet Via Fauna est utilisée comme support de base auquel les occupations de sol plus spécifiques du milieu humide sont ajoutées. D'autres couches étaient potentiellement utilisables mais non disponibles ou moins précises et moins pertinentes (voir Annexe 1). Les occupations du sol utilisées, leur définition et leur friction avec les couches associées sont en Annexe 2 ainsi que leur codification en Annexe 3. Les détails des cartes sont précisés en Annexe 4.

La carte d'occupation du sol a été effectuée en fusionnant les différentes couches ensemble selon l'ordre donné en Annexe 5. Une jointure est mise en place afin d'associer chaque occupation du sol à sa note de friction et ainsi créer la carte de friction.

#### 6. Zones tests

Afin de faciliter les manipulations et les interprétations, deux zones tests ont été choisies. Elles sont sélectionnées dans le département de la Haute-Garonne (31) depuis la couche 31 (départements), de manière visuelle depuis la carte de friction, et avec l'objectif de sélectionner des zones homogènes et diversifiées. Un tampon de 100 mètres autour des zones tests est ajouté pour éviter l'effet bordure (les éléments déconnectés ou défavorables en limite de zone sont peut-être connectés avec un élément hors de la limite ou la maille est coupée avant de toucher une zone de reproduction).

Une première zone regroupant 9 communes (Lasserre-Pradère, Léguevin, Brax, Montaigut-sur-Save, Lévignac, Daux, Mondonville, Pibrac, Mérenvielle) correspond à une zone de la périphérie proche de Toulouse comportant une zone favorable très morcelée, une grande étendue de zone boisée, un parcellaire agricole, et la présence de villes et d'un réseau routier.

La seconde zone regroupe 17 communes (Lilhac, Eoux, Peyrissas, Boussan, Fabas, Montoulieu-St-Bernard, Saint-André, Cassagnabère-Tournas, Castéra-Vignoles, Aurignac, Escanecrabe, Saint-Frajou, Salerm, Benque, Lussan-Adeilhac, Esparron, Samouillan) et se situe dans la Communautés de Communes des Coteaux de Comminges. Il s'agit d'un milieu à forte dominante agricole et comprenant un tissu urbain rural.

#### Localisation des zones tests

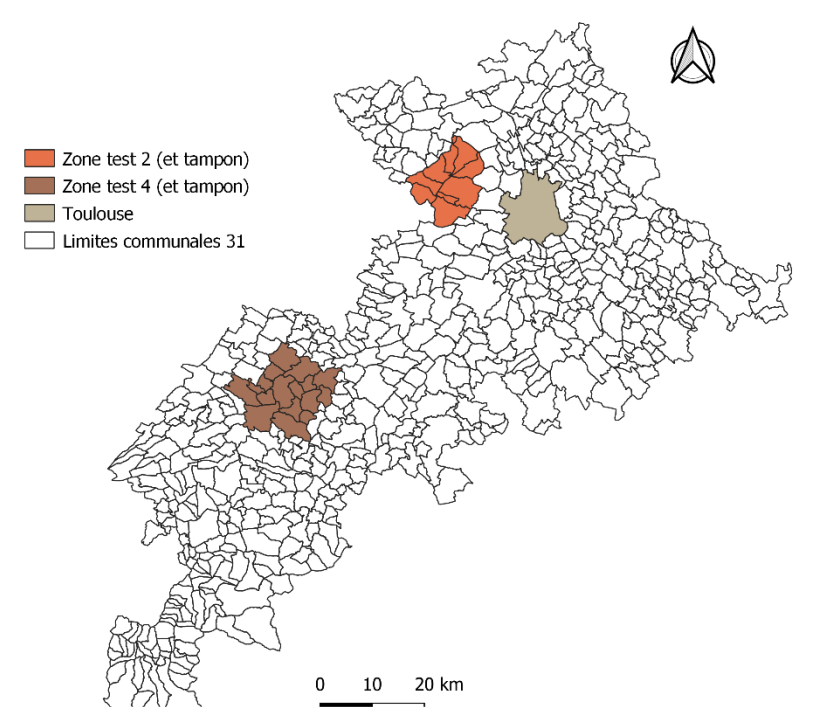

**Fig 2. Localisation des zones tests**

## 7. Sélection des habitats potentiels

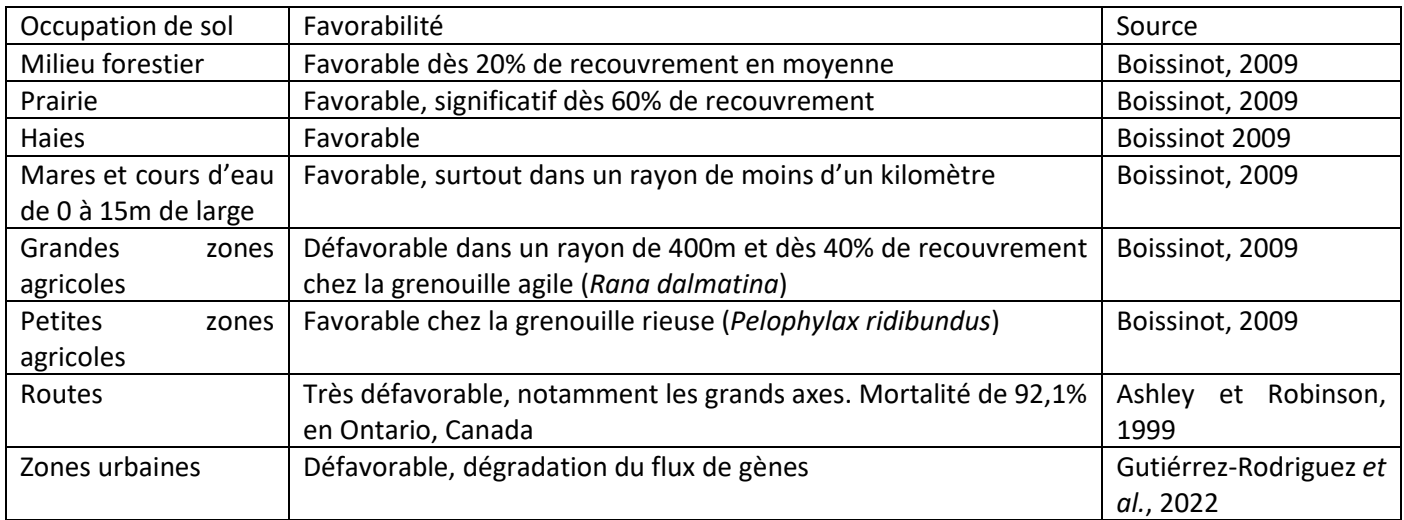

L'étude de la littérature a permis de déterminer les habitats favorables et défavorables des amphibiens comme suit :

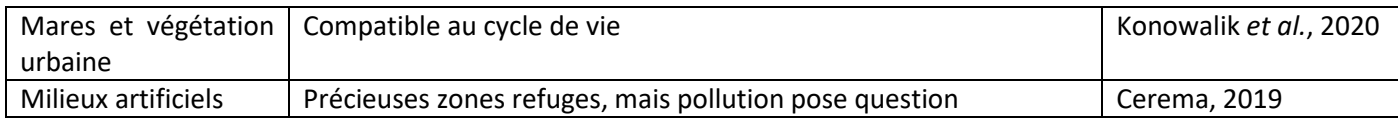

Les sélections s'effectuent dans des mailles de 200 mètres (distance moyenne favorable entre un milieu de reproduction et un milieu de vie)(Semlitsch & Bodie, 2003 ; Kramer, 1973). Une première sélection des habitats de reproduction est effectuée, puis sur cette sélection, les habitats de vie sont sélectionnés (boisements). Les mailles comprenant moins de 20% de milieux d'habitat sont supprimées (Boissinot 2009). Les milieux agricoles sont catégorisés « Support de déplacement peu favorable », les éléments linéaires comme les haies en « Support de déplacement favorable » et les zones urbaines diffuses comme « Habitat de déplacement peu favorable » et les zones urbaines denses comme « Milieu défavorable ». Certains éléments artificiels peuvent néanmoins être classés en « Habitat favorable » ou « Support de déplacement modérément favorable » comme les conduits busés ou les bassins d'orage.

## 8. Biodispersal

La modélisation en elle-même s'effectue sur l'extension Biodispersal. Il s'agit d'un package de QGIS permettant la production de carte de dispersion potentielle à partir d'une carte d'occupation du sol, d'habitats potentiels et de notes de friction au format raster.

## 9. Graphab

Graphab est un logiciel permettant la production de carte de dispersion potentielle à partir d'une carte d'occupation du sol, d'habitats potentiels et de note de friction, ainsi que le calcul de métriques et une représentation en graphe de la connectivité du réseau. Cet outil est utilisé afin de coupler les données avec celles de Biodispersal et ainsi avoir un résultat le plus clair et le plus visuel possible (notamment en termes de présentation aux acteurs). De plus, l'utilisation des métriques permet une quantification de la connectivité et la visualisation des zones à protéger ou prioriser.

# Résultats

Les résultats de la zone test 4 ne seront pas détaillés dans le rapport, mais la modélisation de la dispersion est disponible en Annexe 8.

#### Sélection des habitats

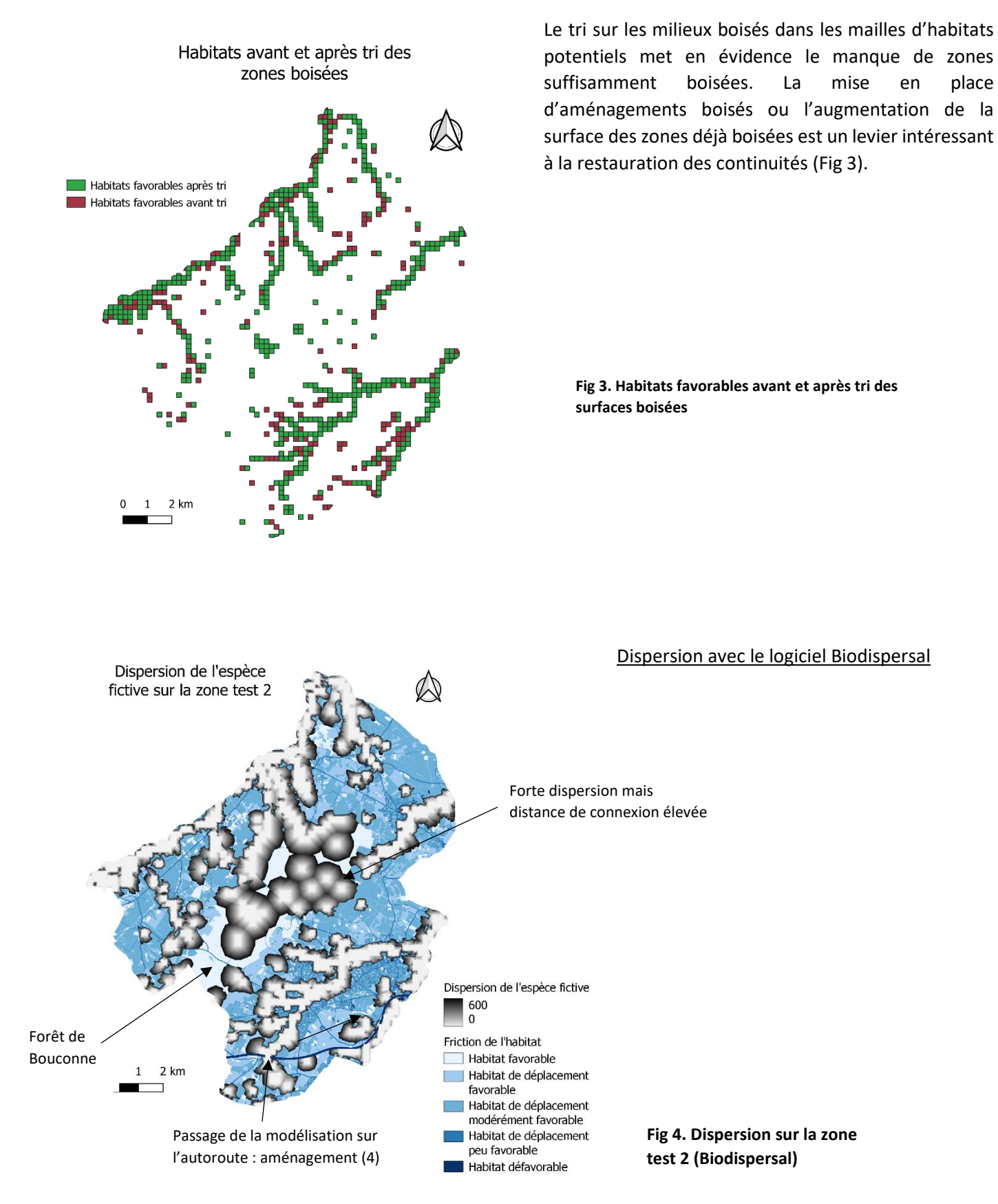

La forêt de Bouconne fourni une tâche d'habitat favorable conséquente, mais de nombreuses zones restent mal connectées entre elles ou ne procurent pas d'habitats favorables du tout. Certains milieux de vie ou favorable ne sont pas des habitats potentiels.

L'autoroute entraîne une rupture de continuité marquée (Fig. 4 & 5 zone 1) associée à un manque d'habitats potentiels au nord de l'autoroute (Fig. 4). Il serait intéressant d'effectuer un aménagement au point 2 (Fig. 5) permettant la connexion à la cellule bien connectée de l'autre côté de la route. De même, un aménagement au point 4 serait pertinent car la modélisation passe sur l'autoroute en ce point (Fig. 4), faisant de ce point une potentielle route de migration, mais aussi à forte probabilité d'écrasement routier.

Le manque d'éléments en eau permanents est problématique, et le sera de plus en plus à cause du manque d'eau et des sécheresses estivales(Pechmann *et al*., 1989). Ce phénomène est particulièrement visible en zone 5 (forêt de Bouconne) où malgré la taille de la forêt, le manque de mares et d'éléments aquatiques permanents ne permet pas une forte concentration en habitats potentiels dans cette zone bien que la dispersion y soit optimale (Fig. 4). Néanmoins, les éléments intermittents peuvent procurer des milieux relais pour le déplacement (Ray *et al.*, 2002) ou présenter des flaques d'asséchement potentiellement favorables à la reproduction.

#### Modélisation avec le logiciel Graphab

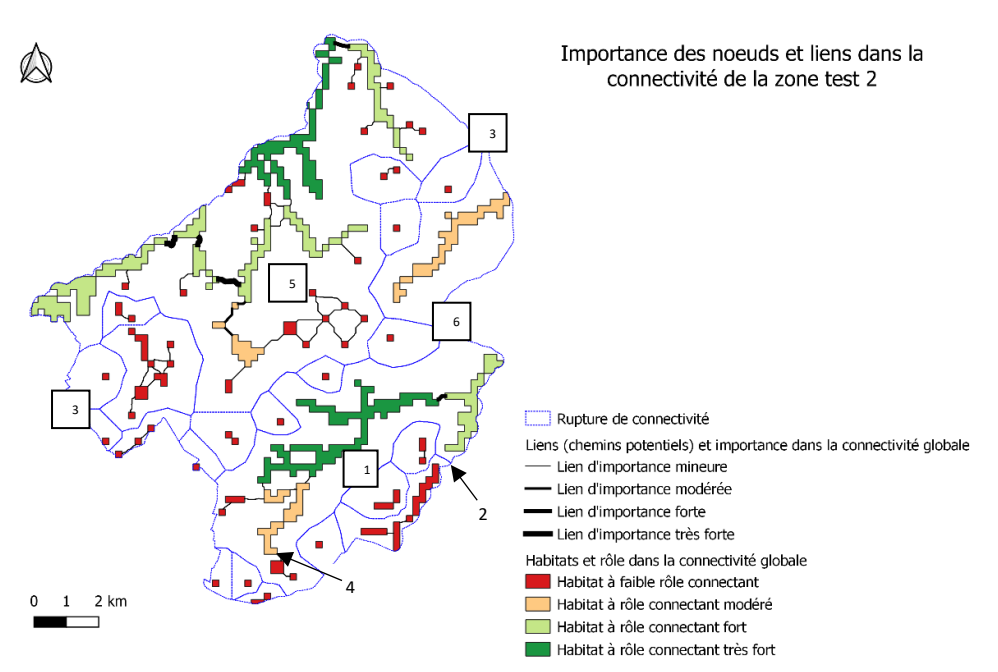

**Fig 5.a. Etude sur la connectivité de la zone test 2 (Graphab)**

Les continuités peuvent être représentées à l'aide de nœuds (habitats) et de liens (chemins à moindre coûts) en suivant la méthode des graphes paysagers. On obtient ainsi les patchs d'habitats reliés par leurs chemins suivant la capacité de dispersion de l'espèce et en prenant en compte les notes de friction. Les habitats et les liens peuvent ensuite être catégorisés selon leur importance dans la connectivité globale avec l'utilisation de la delta métrique ICC : l'indice intégral de connectivité. Le principe est de supprimer chaque patch et chaque lien un par un et de recalculer le score de connectivité de la matrice. Ainsi, dès qu'un lien important est retiré, le

score va varier de manière importante.

Les ruptures de connectivité indiquent des patchs ou groupes de patchs isolés les uns des autres.

Le milieu agricole, même s'il est doté d'éléments naturels comme des boisements ou des haies et des mares, reste un milieu peu connectant (Fig. 5 zones 3) de par le manque de milieux de reproduction et de vie dû à la taille des parcelles après remembrement. L'amphibien peut s'aventurer sur une parcelle agricole mais arrive en fin de capacité de dispersion avant d'atteindre un nouvel habitat potentiel. La remise en place de haies peut être un premier levier au manque de connectivité, en particulier dans la zone 3 ouest. Mais il faut avant tout creuser de nouvelles mares afin de rapprocher les patchs d'habitat les uns des autres. Ces aménagements devront idéalement être accompagnés d'une modification des pratiques culturales pour d'éviter les contaminations des mares et porter une attention sur le danger d'écrasement par les machines agricoles.

La zone 6 est une parfaite illustration de ce que peut engendrer le manque de zones boisées et de milieux aquatiques en contexte agricole sur la connectivité (Fig. 5, zone 6). Cet espace a très peu de routes, quelques bâtis de type ferme et pavillonnaire, et des parcelles agricoles. Pourtant, c'est dans cette zone que l'on trouve les habitats potentiels les plus isolés. En effet, les zones humides et éléments aquatiques sont rares, et non accompagnés de zones boisées (sauf dans le cas de la forêt et quelques haies ou petits boisements). Les habitats potentiels se trouvent surtout à proximité des réseaux de haies ou à proximité directe des habitations (voire dans les jardins directement). Cette zone aurait besoin d'un travail conséquent de reverdissement (par la restauration des haies autour des parcelles notamment mais aussi en création d'îlots boisés) et de restauration de fossés de drainage et de mares.

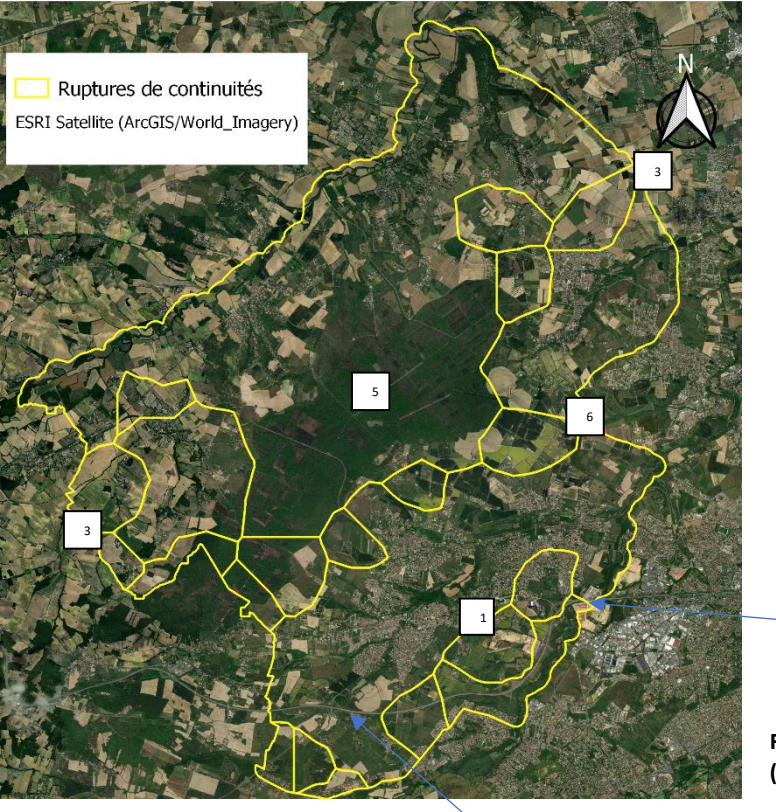

#### Visualisation satellite de la zone test 2

**Fig 5.b. Etude sur la connectivité de la zone test 2 (Graphab) – satellite**

2

4

Mise en évidence des cours d'eau dans les habitats potentiels

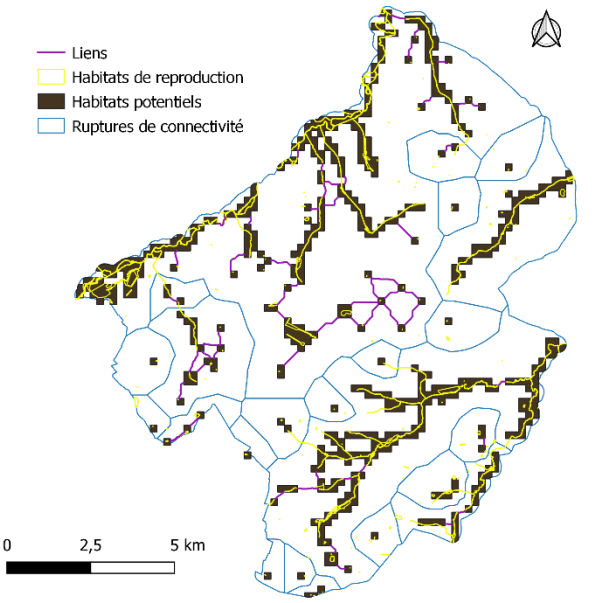

Les cours d'eau et ripisylves associées sont un élément très important de la connectivité du territoire (Fig. 6). Ils permettent le déplacement des amphibiens même en contexte urbain avec la présence de berges naturelles et de jardins dans les zones pavillonnaires. Contrairement à ce dont on pouvait s'attendre, les zones urbaines sont bien connectées et procurent de nombreux habitats favorables. Ce type d'habitat constitue des milieux refuges pour les amphibiens et n'induisent pas de mortalité de façon directe (plutôt indirecte sur la descendance à cause de la pollution) (Valdez *et al.*, 2021 ; Kolowalik *et al.,* 2020, ; Cerema, 2019).

**Fig 6. Mise en évidence des cours d'eau dans les habitats potentiels**

# Discussion

1. Limites et perspectives de la méthode de modélisation

Une limite de la modélisation est la difficulté à trier les habitats et leur attribuer une note de friction de manière arbitraire. L'appui d'un spécialiste du groupe considéré doit être sollicité pour confirmation des notes attribuées. Une deuxième limite de la création de la carte pour la modélisation d'obtenir la données cartographiée des petits éléments en eau (soit parce qu'elle inexistante, ou parce qu'elle n'est pas disponible directement sans demande préalable). Il serait donc peut-être plus pertinent de travailler sur des cartes de milieux humides potentiels ou zones inondables potentielles en plus des milieux humides avérés. Dès le choix des données sources un certain nombre de difficultés peuvent donc survenir. L'aspect d'asséchement vient ajouter une difficulté supplémentaire, la modélisation telle qu'elle est faite ici ne pouvant pas prendre en compte en temps en réel l'état asséché ou en eau des éléments aquatiques. Les éléments artificiels posent également problème car certains sont des pièges écologiques qui piègent les amphibiens (bords droits).

De plus, pour mettre à disposition la méthode à large échelle et de manière à s'affranchir de la partie cartographie des occupations du sol qui est fastidieuse, il serait nécessaire que les cartes utilisées soient les mêmes avec les mêmes codes, ce qui n'est pas le cas dans la réalité. Il reste néanmoins du travail à effectuer sur la méthode de modélisation, en faisant de nouveaux tests sur d'autres zones pour calibrer le modèle et avec d'autres notes de friction. Cependant, cette méthode permet une identification assez claire des discontinuités et est utile dans l'aide à la prise de décision pour les communes.

#### 2. Limites et perspectives de l'espèce cible

En ce qui concerne l'espèce fictive choisie, il a été difficile de fixer les caractéristiques car les amphibiens sont un groupe très hétérogène. Les choix ont été plutôt appuyés sur les anoures et sur la salamandre à l'instar du triton et ne sont donc pas non plus adaptés aux autres urodèles. Le groupe a aussi la difficulté de pouvoir se reproduire dans des micro-habitats comme des flaques ou même des sabots de bœufs pour certaines espèces de triton, ce qui rend la cartographie précise des habitats de reproduction impossible. Malgré cela, le groupe est assez bien connu et la

bibliographie est disponible. La dernière limite du choix d'une espèce ou d'une espèce fictive est qu'il est impossible de prendre en compte toutes les connectivités pour tous les groupes vivant dans la même trame. La taille du domaine vital et la dispersion faible des amphibiens permettent difficilement de pouvoir la considérer comme une espèce parapluie, c'est-à-dire une espèce dont les exigences écologiques et le domaine vital sont suffisamment larges pour que la protection de cette espèce permette la protection de nombreuses autres espèces. Il serait peut-être pertinent de retester la modélisation sur une espèce de mammifère à dispersion plus large comme le castor par exemple, mais le castor n'utilise que les cours d'eau et pas toute la sous trame humide.

# Conclusion

Ce stage a permis une connaissance de la modélisation de déplacements fictifs/prédictifs. Il a nécessité une capacité de recherche, de compréhension, de synthèse et de restitution claire conséquente lors des premiers mois du stage. Les tests de certaines méthodes ont nécessité une recherche bibliographique supplémentaire sur le matériel biologique, ainsi qu'une capacité de prise de décision basée sur la littérature. D'un point de vue technique, le stage a nécessité l'utilisation du logiciel QGIS. Le logiciel Graphab m'a été présenté pas un collègue de la structure.

Cette mission m'a donc permis de mettre en place des compétences en recherche, en organisation, et en SIG. Ces compétences seront utiles pour le reste de ma carrière, d'autant plus que je vise des postes en écologie urbaine et en aménagement dans lesquels les connaissances en continuités, en trame verte et bleue et en cartographie sont indispensables.

Le travail effectué a permis à la Fédération Régionale des Chasseurs d'Occitanie d'avoir un bilan des méthodologies utilisables dans le cadre de la modélisation des déplacements d'espèces et un premier rendu sur les continuités écologiques de l'espèce fictive type amphibien sur une partie du territoire de Haute-Garonne. Ce travail sera repris et étoffé par la suite par un salarié de la structure afin de le perfectionner et l'étendre à l'ensemble de la région Occitanie.

# Bibliographie

Amazega J., Santamaria L. Green A. (2002), *Biotic wetland connectivity – supporting a new approach for wetland policy*. Acta Oecologica 23(3) :213-222

Ashley E.P, Robinson J.T (1996), *Road mortality of amphibians, reptiles and other wildlife on the Long Point causeway, Lake Erie, Ontario.*  Canadian FieldNaturalist, 110, (3): 403-412

Boissinot A. (2009), *Influence de la structure du biotope de reproduction et de l'agencement du paysage, sur le peuplement d'amphibiens d'une région bocagère de l'ouest de la France.* Mémoire au Laboratoire de Biogéographie et écologie des vertébrés de l'école pratique des hautes études, Montpellier

Brander L., Florax R., Vermaat J. (2006), *The empirics of wetland valuation : a comprehensive summary and a meta-analysis of the literature*. Environmental and Resource Economics 33(2):223-250

Cerema (2019), *Amphibiens et dispositifs de franchissements des infrastructures de transport terrestre.*

Foltête JC. *et al.* (2012)*, Modélisation des réseaux écologique par les graphes paysagers.* Revue internationale de géomatique, 22(4) : 641-658

Locquet A., Clauzel. C (2018), *Identification et caractérisation de la trame verte et bleue du PNR des Ardennes : comparaison des approches par habitat et par perméabilité des milieux.* Cybergeo : European Journal of Geography

Naiman R., Décamps H., Pollock M. (1993), *The role of riparian corridors in maintaining regional biodiversity.* Ecological Application, 3, 209-212

Pechmann *et al.* (1989), *Influence of wetland hydroperiod on diversity and abundance of metamorphosing juveniles amphibians.* Wetlands Ecology and Management, 1, 3-11

Poff N. *et al.* (1997), *The Natural Flow Regime*. BioScience, 47(11), 769–784

Pringle C. (2001), *Connectivity and the management of biological reserves : a global perspective*. Ecological Applications, 11, 981-998

Ray N., Joly P. (2002), *Modeling spatial distribution of amphibians populations : a GIS approach based on habitat matrix permeability.* Biodiversity and Conservation, 11:2142-2165

Semlitsch R.D., Rothermel B.B. (2003), *A Foudation for conservation and management of amphibians*. Pages 242 – 259. In Semlictch R.D. (ed) – Amphibian Conservation. Smithsonian, London.

Smith M. A., Green D. M. (2005), *Dispersal and the metapopulation paradigm in amphibian ecology and conservation: Are all amphibian populations metapopulations?* Ecography, 28. Pages 110 – 128

Wells K.D. (2007), *The ecology and behavior of amphibians*. The University of Chicago Press

J.W. Valdez, J. Gould;J.I., Garnham (2021), *Global assessment of artificial habitat use by amphibian species.* Biological Conservation

Kolowalik A. et al, (2020*). Amphibians in an urban environment: a case study from a central European city (Wrocław, Poland)*Cerema (2019), *Amphibiens et dispositifs de franchissements des infrastructures de transport Terrestre*

Kramer D.C. (1973), *Movements of western chorus frogs Pseudacris triseriata triseriata tagged with Co<sup>60</sup>*. Journal of Herpetology, 7, (3): 231- 235

Verhoeven J., Setter T. (2009), *Agricultural use of wetlands : opportunities and limitations.* Annals of Botany 105:155-163

# Annexes

**Annexe 1. Ensemble des couches étudiées. En vert : les couches réellement utilisées pour le projet, en rouge : les couches non sélectionnées ou non disponibles.**

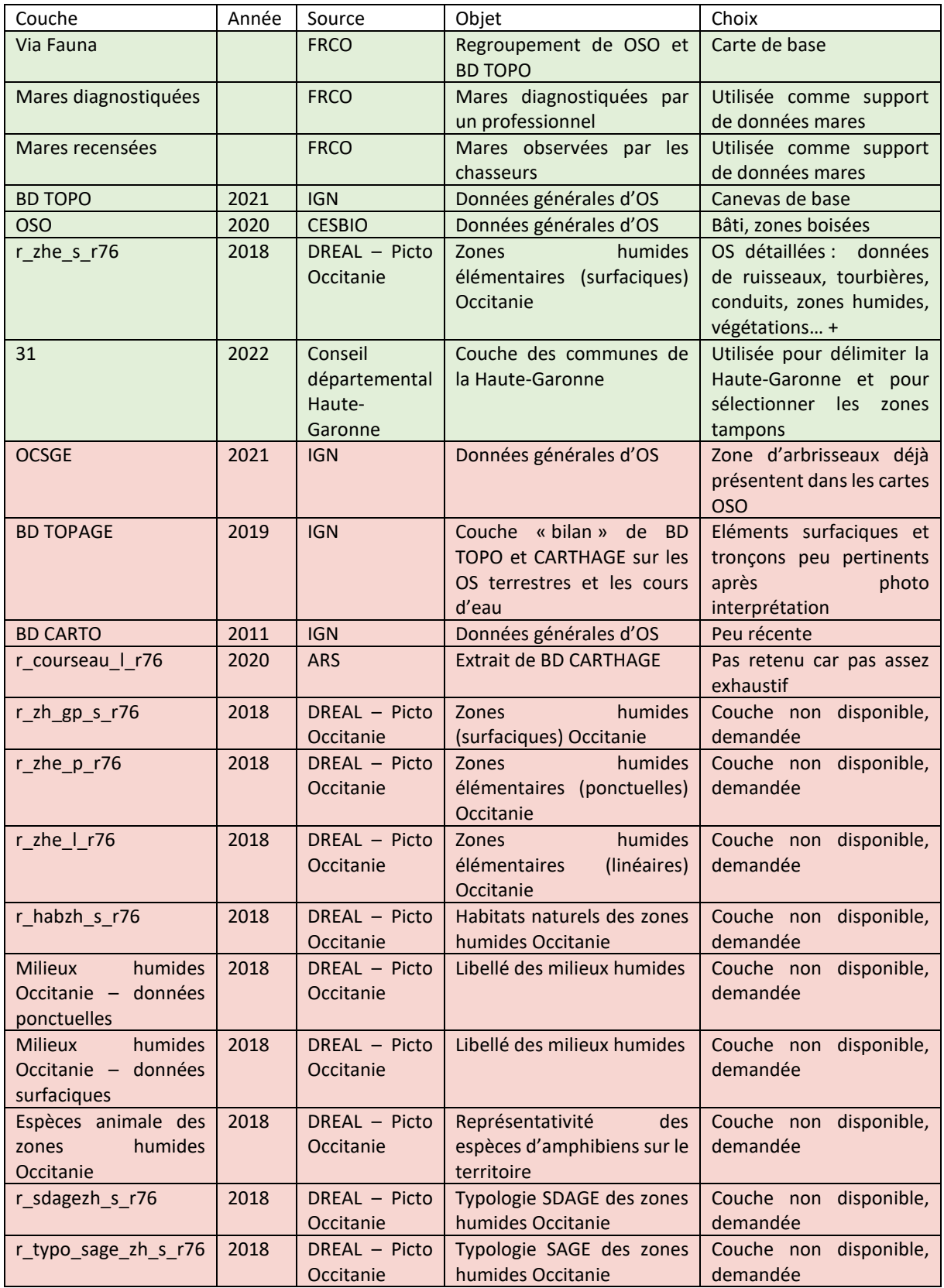

**Annexe 2. Résumé des occupations du sol utilisées**

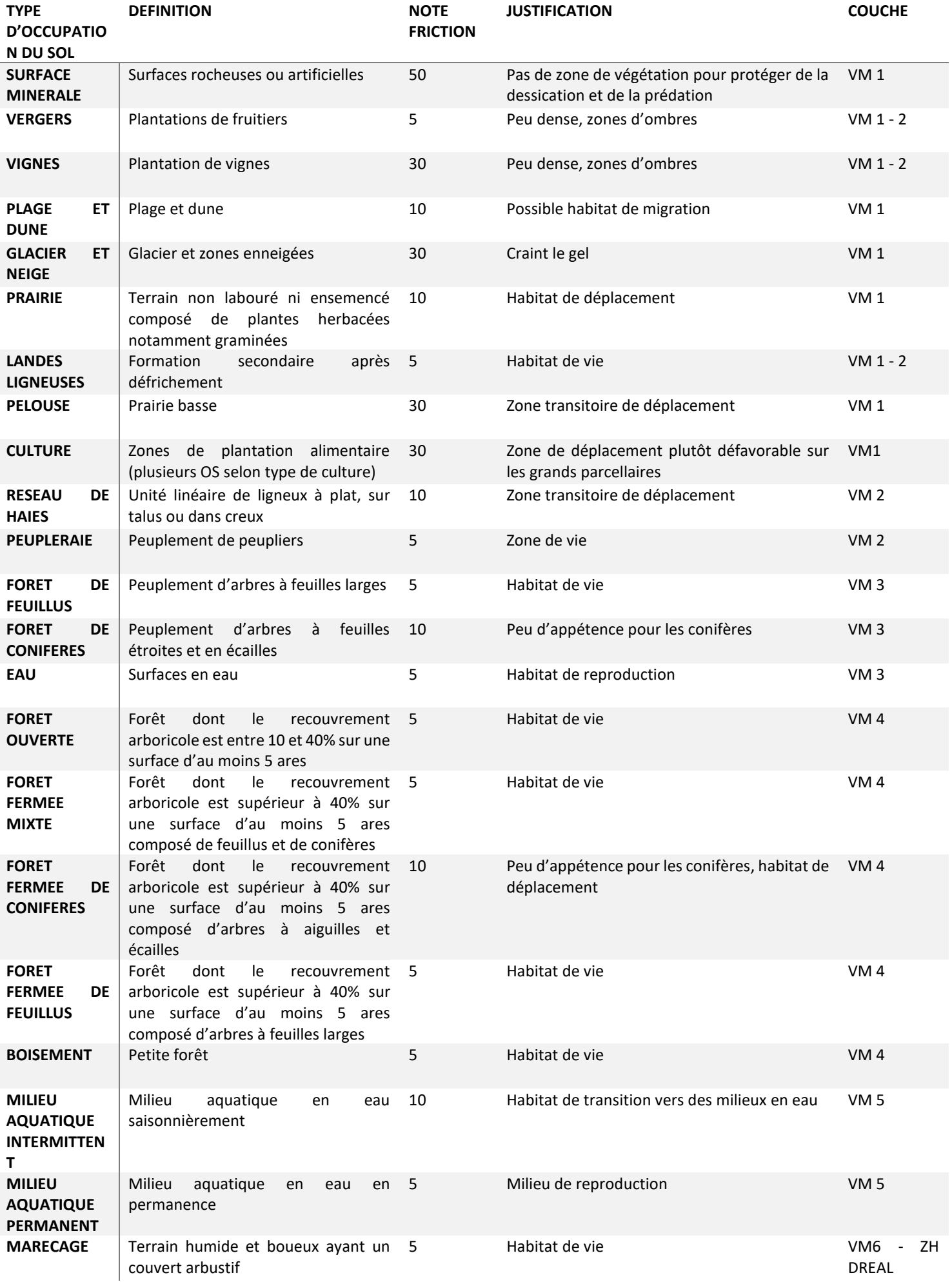

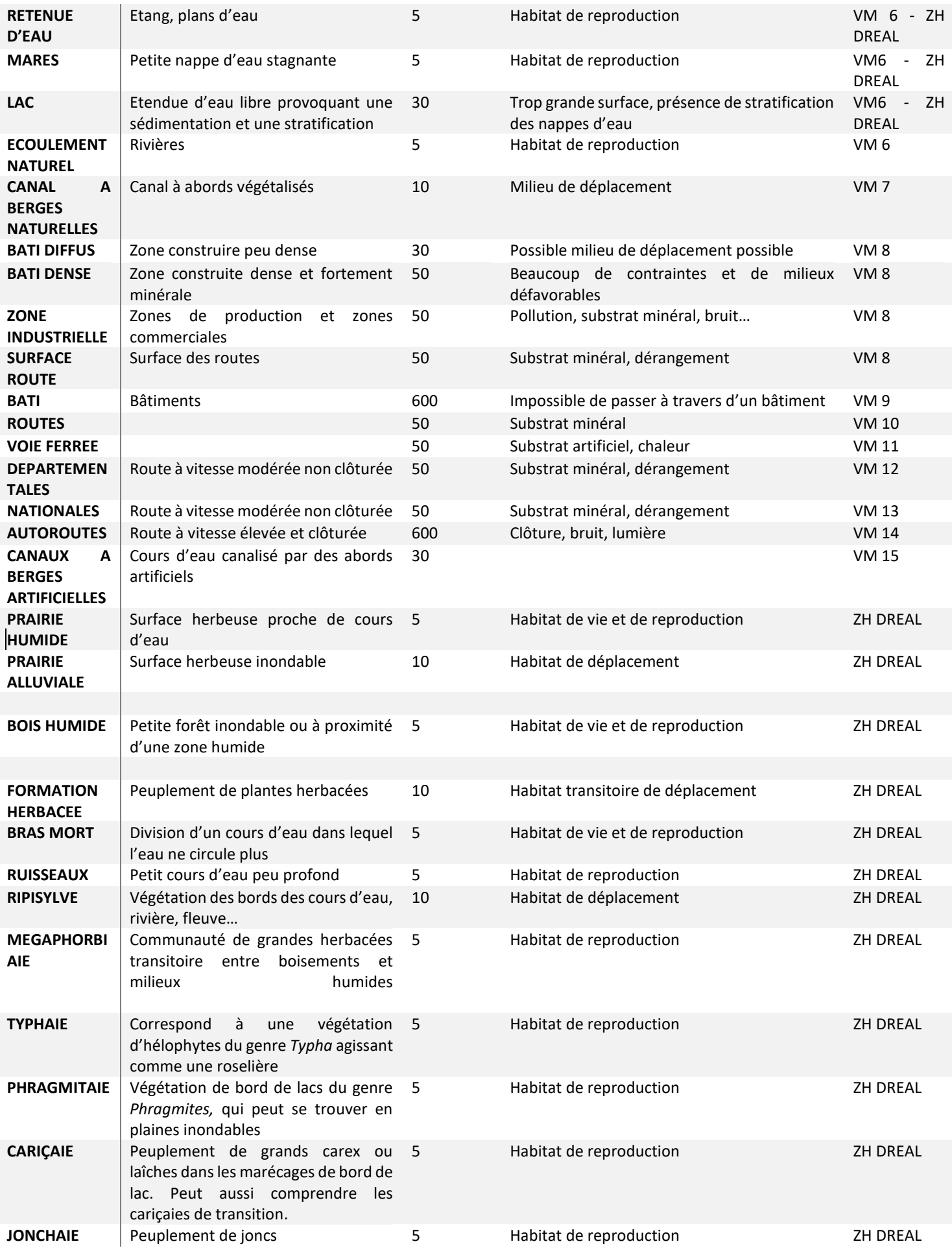

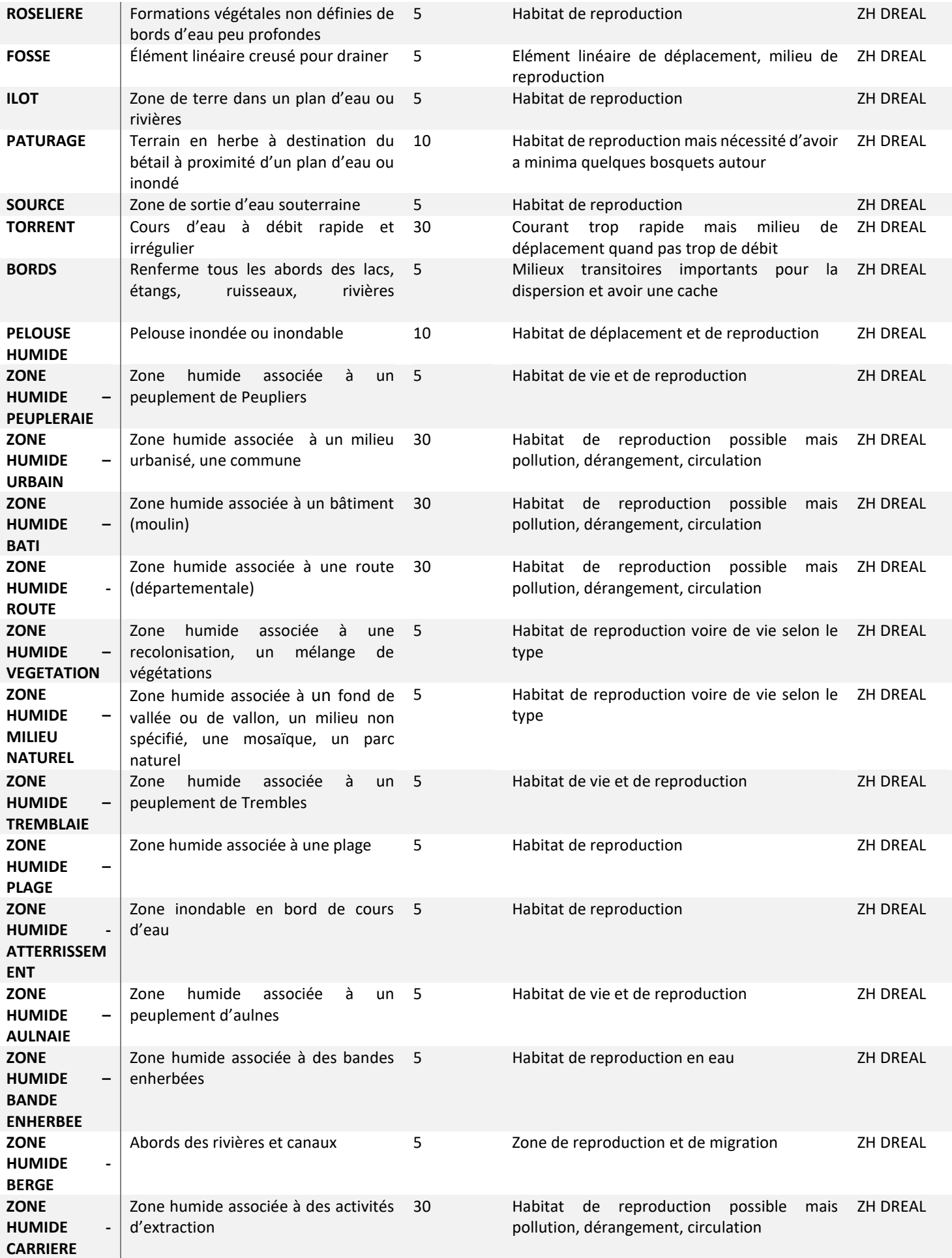

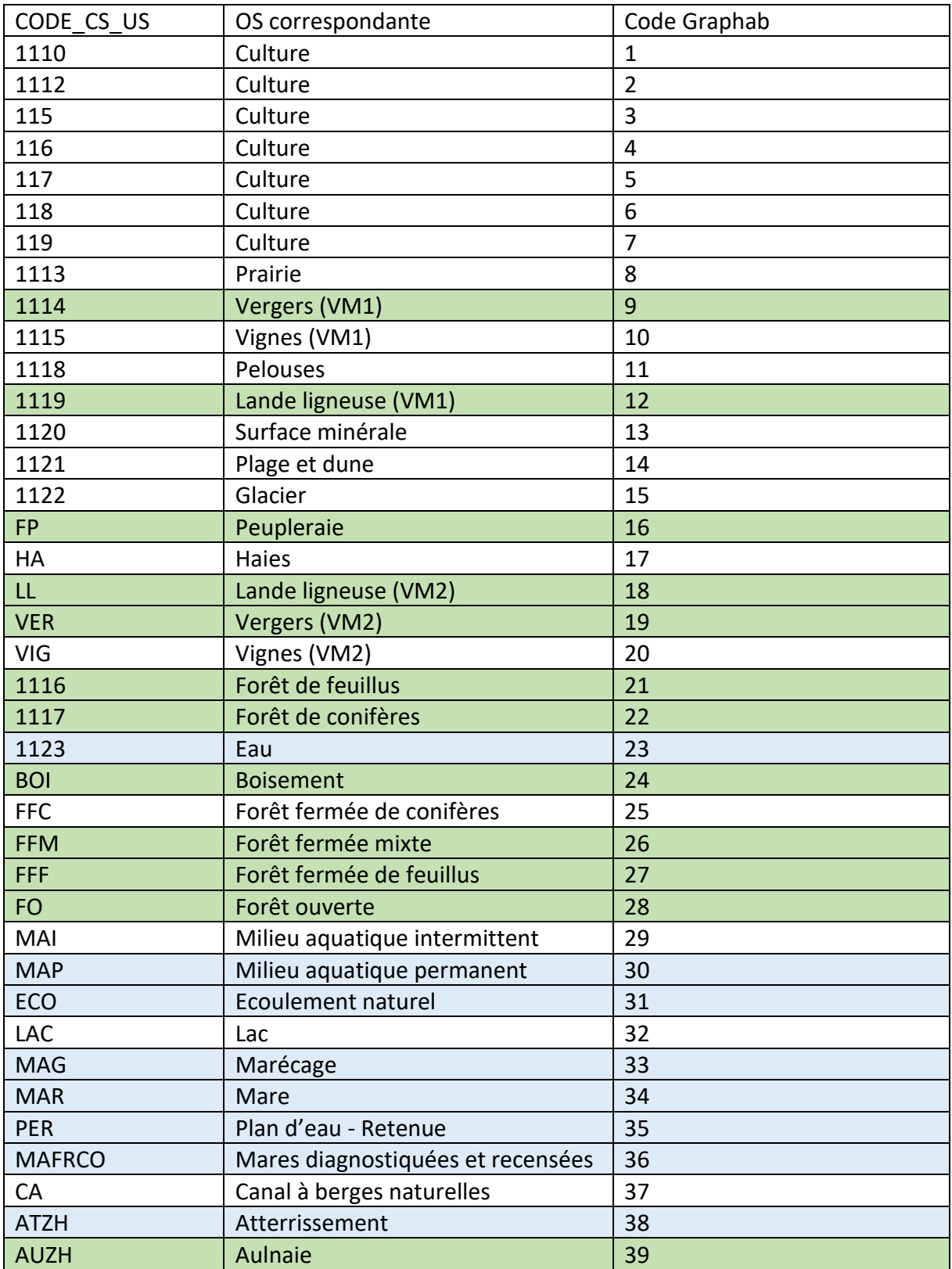

**Annexe 3. Codification des occupations du sol (en bleu : les occupations du sol type « Habitat de reproduction » , en vert : les occupations du sol type « Habitat de vie »**

**ZONE HUMIDE - SAULAIE**

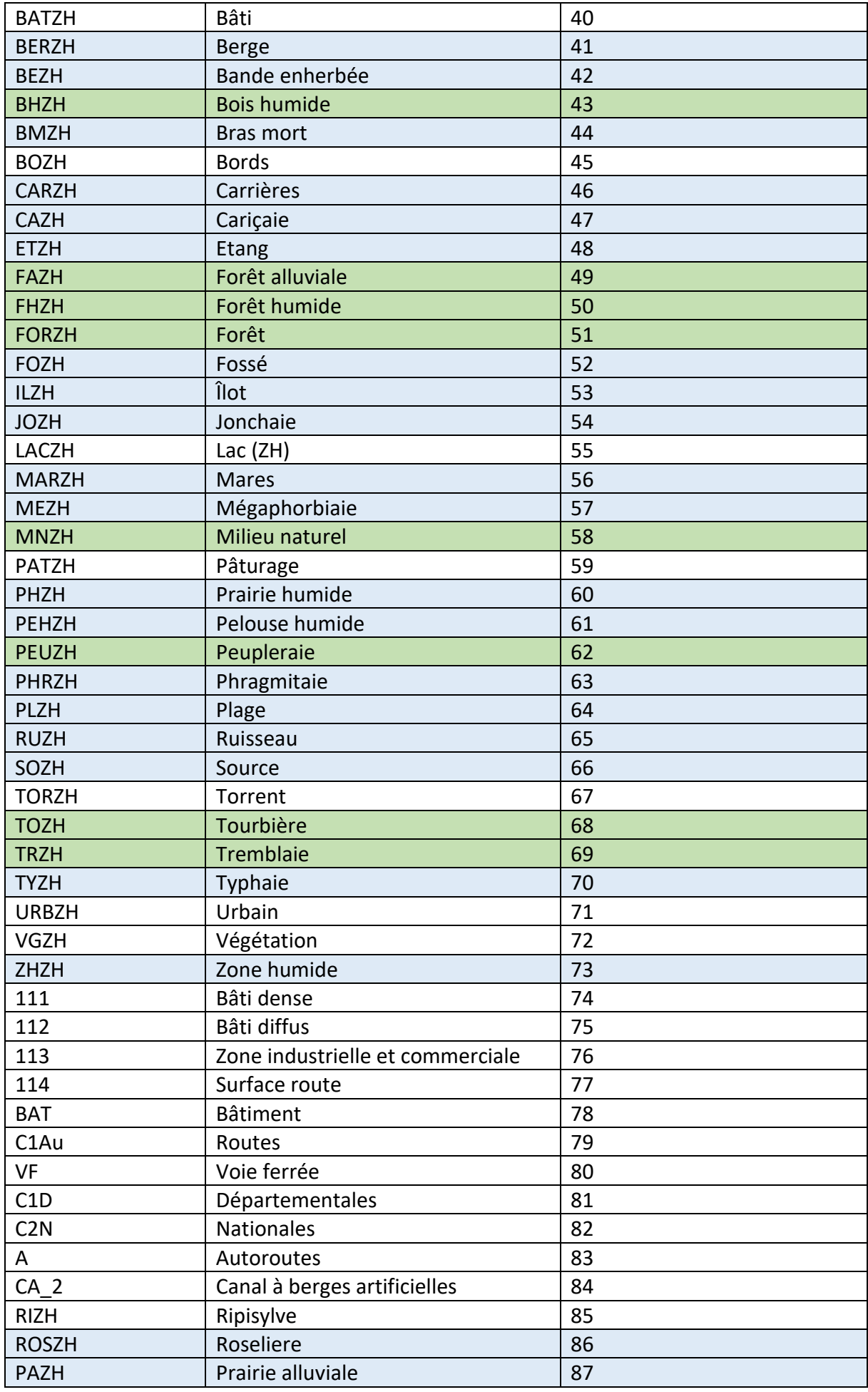

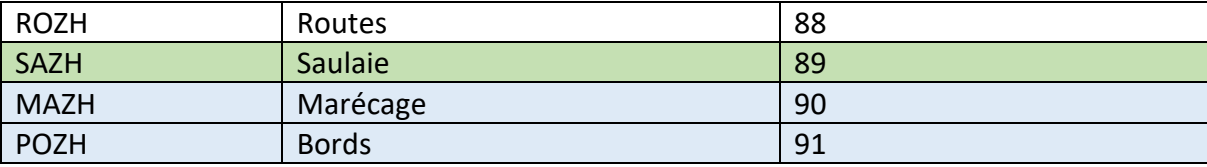

#### **Annexe 4. Informations sur les couches :**

- Via Fauna : carte de la FRC issue de la différentes sources croisées pour former une carte d'OS générale construite en 16 couches de différents types d'occupation :
- VM\_1 : sols nus ou enneigés, cultures annuelles et pluriannuelles et prairies permanentes (OSO 2018)
- VM\_2 : Réseaux de haies (BD\_TOPO\_VEGE)
- VM\_3 : Peuplements forestiers et arbustifs hors contexte urbain et surfaces en eau (OSO 2018)
- VM\_4 : Boisements (BD\_TOPO\_VEGE)
- VM\_5 : Cours d'eau (BD\_TOPO\_COURS\_EAU)
- VM\_6 : Surfaces en eau (BD\_TOPO\_SURFACE)
- VM\_7 : Canaux perméables à berges naturelles (BD\_TOPO\_COURS\_EAU)
- VM  $8$ : Urbain, zones industrielles, routes (OSO 2018)
- VM\_9 : Bâtiments (BD\_TOPO\_BATI)
- VM 10, 11, 12, 13, 14 : routes, voies ferrées, départementales, nationales, autoroutes et LGV (BD\_TOPO\_ROUTES)
- VM\_15 : Canaux imperméables à berges artificielles
- Mares : données de la FRC recueillie par les chasseurs (mares recensées) ou par un expert (mares diagnostiquées).

Les mares diagnostiquées ont des informations sur leurs coordonnées, leur type d'alimentation, leur niveau maximum, leur surface, la topographie du milieu, la turbidité, l'ombrage, la nature des berges, le recouvrement de végétation, le type de parcelle où se trouve la mare (prairies fauchée ou pâturée, forêt, culture…), le type de parcelle autour de la mare. La végétation, les passagers, les espèces animales et végétales présentes, leur utilisation, le danger qui pèse dessus sont également renseignés pour certaines mares.

• r\_zhe\_s\_r76 (Zones humides élémentaires – surfacique) : cartographie de la DREAL des zones humides sur la base de présence de végétation hygrophile ou de sol caractéristique. Données informatives et non réglementaires et évolutif (carte de 2010). : Etang, ZH associée à une forêt, forêt humide, forêt alluviale, zone humide, tourbières, bois humide, bras mort, prairie humide, ruisseau, marécage, ripisylve, mégaphorbiaie, typhaie, phragmitaie, cariçaie, roselière, jonchaie, abords, fossé, îlot, pâturage, source, torrent, pelouse humide, zone humide associée à une peupleraie, plage, plan d'eau, zone humide associée à une tremblaie, zone humide associée à un milieu urbain, zone humide associée à un type de végétation non spécifié, zone humide associé à un milieu naturel non précisé, zone humide associée à une carrière, atterrissement, zone humide associée à une aulnaie, zone humide associée à une bande enherbée, zone humide associée à du bâti, zone humide associée à une route, zone humide associée à une saulaie, zone humide associée à un lac, zone humide associée à des berges

#### **Annexe 5. Ordre de fusion des couches**

A : VM1 (OSO 2018) B : VM2 (BD\_TOPO\_VEGE) C : VM3 (OSO 2018) D : VM4 (BD\_TOPO\_VEGE) E : VM5 (BD\_TOPO\_COURS\_EAU) G : VM6 (BD\_TOPO\_SURFACE)

H : Mares recensées (FRCO) I : Mares diagnostiquées (FRCO) J : VM7 (BD\_TOPO\_COURS\_EAU) K : r\_zhe\_s\_r76 (DREAL) L : VM8 (OSO 2018) M : VM9 (BD\_TOPO\_BATI) N : VM10 (BD\_TOPO\_ROUTES) O : VM11 (BD\_TOPO\_ROUTES) P : VM12 (BD\_TOPO\_ROUTES) Q : VM13 (BD\_TOPO\_ROUTES) R : VM14 BD\_TOPO\_ROUTES) S : VM15

#### **Annexe 6. Processus QGIS**

- **→** Ajout des couches VM Via Fauna sur le projet
- ➔ Ajout des couches mares FRCO et zh
- → Nettoyer les couches pour ne laisser que les colonnes « CODE\_CS\_US »
- **→** Attribuer une lettre à chaque couche dans l'ordre de fusion
- ➔ Fusionner les couches (vecteur > outils de gestion de données > fusionner)
- → Faire la jointure avec le tableau de friction (champs CODE\_CS\_US, cocher champs joint et choisir le champ de friction)
- ➔ Dupliquer la couche OS > Symbologie > Catégoriser utiliser le champ Friction
- ➔ Renommer et réenregistrer la couche pour faire la couche de friction
- ➔ Choisir les zones tests à partir de la carto 31 (sélection « manuelle » par clics ou rectangle)
- ➔ Enregistrer les entités sélectionnées, sauvegarder la couche
- ➔ Effectuer une zone tampon sur la couche zone test (buffer, 100m)
- ➔ Couper la carte d'OS et de friction dans la zone tampon
- ➔ Rasteriser la carte de friction de la zone tampon, puis la revectoriser
- ➔ Séparer les entités de la carte de friction revectorisée (vecteur > outils de gestion de données > séparer, mettre 'DN' en champ d'identifiant unique et sélectionner shp pour le fichier de sortie) – création des DN pour la friction de Biodispersal
- ➔ Sélectionner les habitats favorables Créer un maillage de 200mx200m (vecteur > outil de recherche > grille, sélectionner rectangle en type de grille)
- ➔ Couper cette grille dans la zone tampon de la zone test
- ➔ Créer une couche où seuls les éléments de reproduction sont sélectionnés à partir de la couche d'OS (table attributaire de la couche OS > filtre > noter les OS de repro dans le champ CODE\_CS\_US > ajouter à la sélection (flèche du bouton sélectionner les entités)
- → Dans le maillage, sélectionner uniquement les OS de reproduction (sélection par localisation, sélectionner les entités de depuis la maille en comparant avec les entités de la couche repro (laisser intersecte)
- ➔ Enregistrer les entités sélectionnées, sauvegarder la couche en habrepro
- ➔ Sélectionner les OS de vie, enregistrer la couche habvie
- **→** Rasteriser la couche habvie
- ➔ Chercher l'outil « statistiques de zone », renseigner habrepro dans le premier champ (vecteur) et habvie dans le deuxième champ (raster)
- ➔ Utiliser en calcul de sortie « compte » (va compter les pixels d'habitats de vie dans la maille de 1600 pixels)
- ➔ Aller dans la table attributaire de la sortie de la statistique de zone > calculatrice de champs > écrire « (« Count » / 1600) \* 100) afin d'obtenir une colonne de pourcentage de zones de vie dans chaque maille
- ➔ Toujours dans la table de la stat de zone > filtre > champ pourcent : « 20 », inférieur à (bouton juste à côté du champ » > crayon > poubelle pour supprimer toutes les mailles de la sélection qui n'ont pas au moins 20% de zone de vie
- ➔ Tout enregistrer et sauvegarder la couche sous le nom d'habfav (habitats favorables) qui seront les points de départ de la modélisation
- **→** Ouvrir Biodispersal, renseigner le dossier de travail
- ➔ La couche d'emprise est la couche tampon de la zone test
- **→** La résolution a été fixée à 5
- ➔ Ne pas oublier de cliquer sur la disquette enregistrer sous afin de créer le dossier de travail avant de passer aux onglets suivants
- ➔ Dans l'onglet Sous-trame : renseigner « Humide » dans le champ, faire +
- → Dans l'onglet Sélection : sélectionner les DN un par un en faisant à chaque fois « ajouter » à côté du nom du groupe, et « enregistrer » en dessous. Une fois que toutes les DN sont bien apparentes dans les deux cadres (sur le côté par le bouton « ajouter » et en dessous pour le bouton « enregistrer »), faire lancer les sélections
- ➔ Dans l'onglet Fusion : sélectionner sous trame « humide », cliquer sur les flèches bleues qui tournent et faire fusionner
- ➔ Dans l'onglet Friction : Renoter les notes de friction dans la colonne Humide, et produire les couches de friction
- → Onglet Dispersion : couche de départ = habitats potentiels de la zone test, couche de frition = Humide friction, coût max = 600 ((dispersion/résolution)\*note de friction minimale)), enregistrer la dispersion et lancer la modélisation
- ➔ Vérifier la cohérence du résultat en s'appuyant sur la photo interprétation à l'aide d'une carte satellite (ESRI)

#### **Annexe 7. Processus Graphab**

- ➔ Table attributaire de la couche de mailles d'habitats > Calculatrice de champ > Créer une colonne de codes uniques (92) et de notes de frictions (1)
- ➔ Reprendre la couche d'OS de la ZT, faire « Différence » et sélectionner les mailles d'habitats favorables comme couche de superposition
- ➔ Reprendre la couche d'OS « trouée » et la couche de mailles d'habitats, les fusionner
- ➔ Rasteriser la fusion en fonction du champ Friction et Codes (bien mettre en int32 dans paramètres avancés, type de données en sortie)

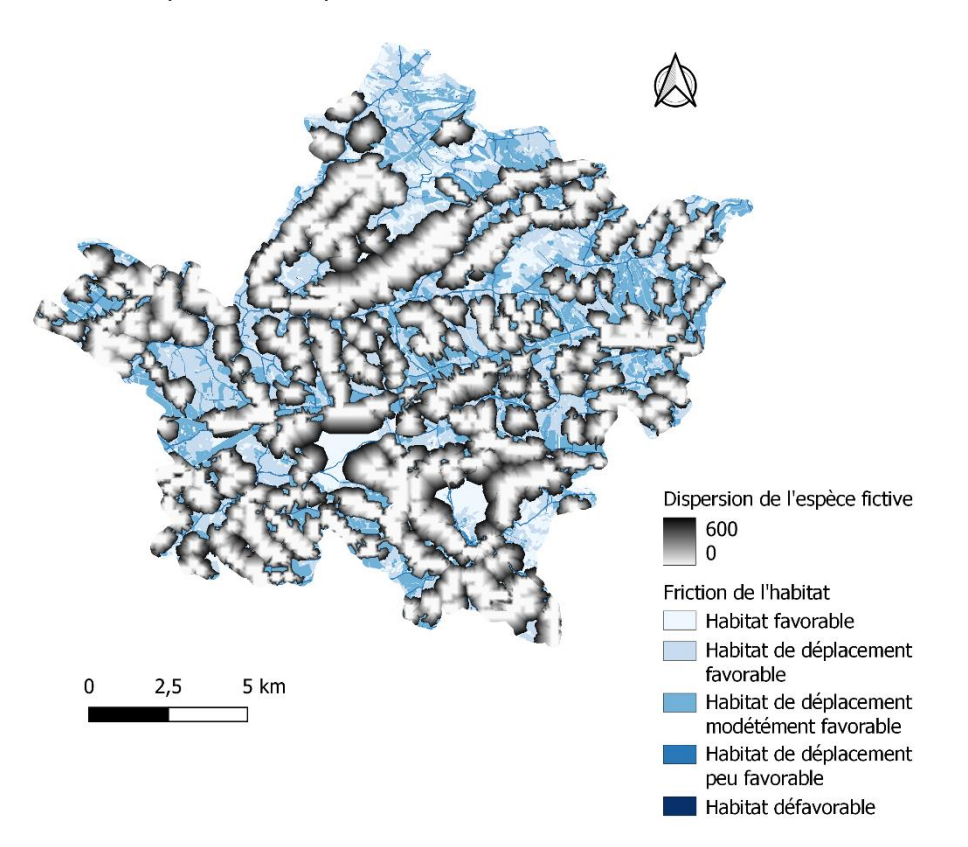

Dispersion de l'espèce fictive sur la zone test 4